# Richtlinien zum Verfassen wissenschaftlicher Arbeiten

Kathrin Würth / Peter Gallmann kathrin.wuerth@phlu.ch / peter.gallmann@uni-jena.de

23. Januar 2018

## Vorwort

#### Die Ziele dieses Papiers

Das Verfassen einer wissenschaftlichen Arbeit stellt eine der größeren Herausforderungen innerhalb des Studiums dar. Dennoch: Wissenschaftliche Arbeiten zu schreiben ist lernbar. Erfahrungsgemäß tauchen Fragen wie *Wie sieht eine Bibliografie aus?* oder *Wie zitiert man richtig?* anfänglich bei vielen Studierenden auf. Da dieses – in der Wissenschaft so unentbehrliche – technische Handwerk in der Schule kaum vermittelt wird, sind die Fragen wichtig und berechtigt. Sie sollen hier möglichst einfach, umfassend und verständlich beantwortet werden. In den folgenden Ausführungen haben wir versucht, einige zentrale formale Merkmale von wissenschaftlichen Arbeiten zusammenzustellen. Sie sind kein Dogma, sondern als Hilfestellung bei den ersten Gehversuchen gemeint.

Im ersten Kapitel wird die Textsorte »wissenschaftliche Arbeit« eingeführt. Dabei wird auf Fragen zur Vorgehensweise beim Verfassen einer Hausarbeit, auf formale Anforderungen wie Gliederung, sprachlicher Ausdruck, Stil usw. sowie auf inhaltliche Erwartungen eingegangen. Im zweiten Kapitel werden die grundlegendsten Funktionen von Textverarbeitungsprogrammen besprochen und Hinweise gegeben, wie eine Arbeit typografisch ansprechend gestaltet werden kann. Das dritte Kapitel ist dem Bibliografieren, das vierte dem Zitieren gewidmet; das fünfte ist ein Anhang zur Silbentrennung und zum Nummerieren.

## Zur Geschichte dieses Papiers

Dieser Text ist die Weiterentwicklung eines Merkblattes von Thomas Lindauer (damals Universität Zürich, jetzt Fachhochschule Nordwestschweiz). Zur vorliegenden Fassung haben viele Personen beigetragen. Wir danken Agnes Jäger, Stefan Lotze, Nora Möhrstädt, Christine Römer und Herbert Voß für Diskussionen, Anregungen, Korrekturen und Ergänzungen. Unser besonderer Dank gilt Thomas Lindauer, der uns seine Vorlage vorbehaltlos zur Verfügung gestellt hat. Ohne ihn wäre der vorliegende Text nie entstanden. Durch die längere Entstehungsgeschichte sind die Literaturbeispiele nicht neuerer Natur.

# Inhaltsverzeichnis

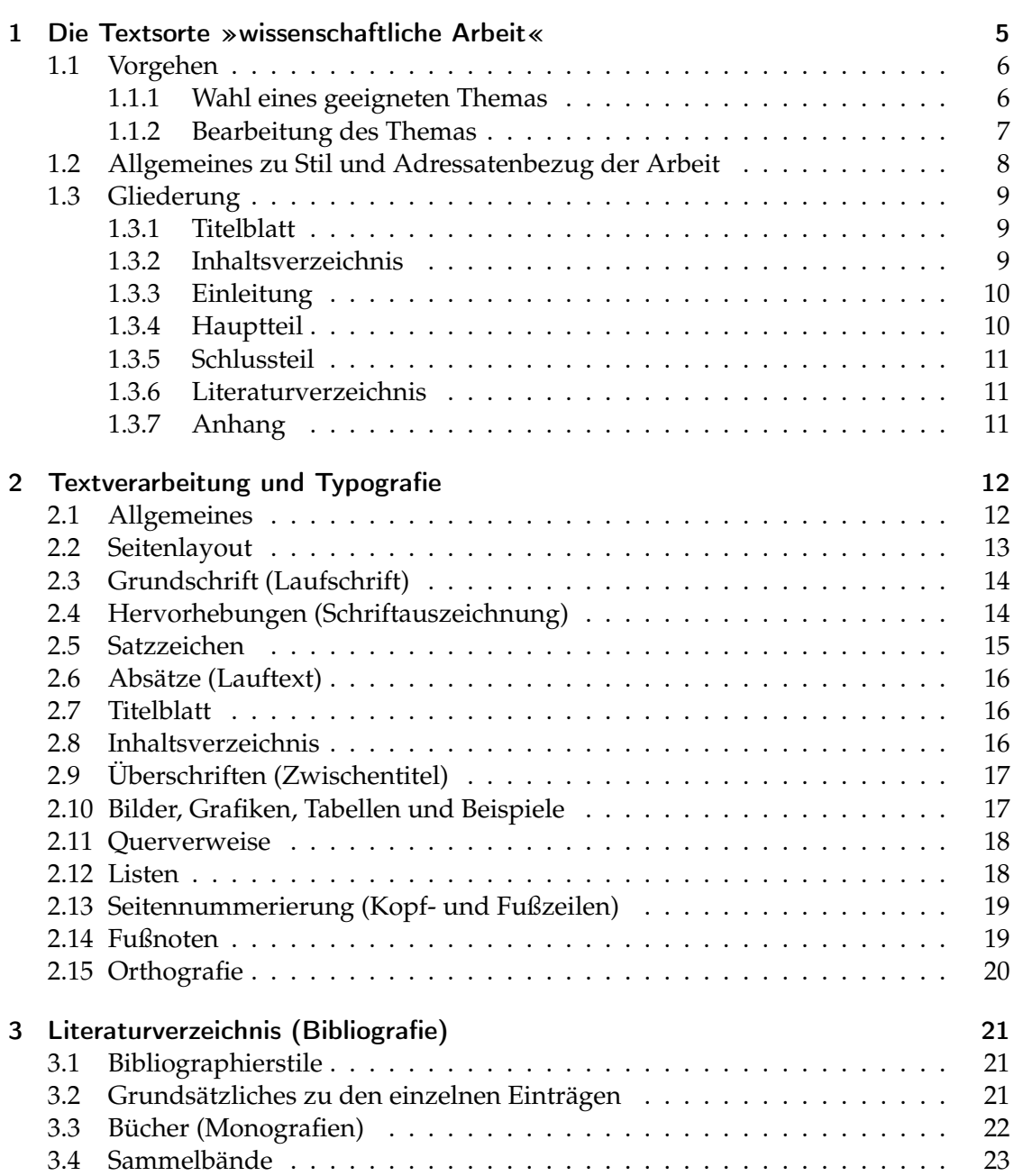

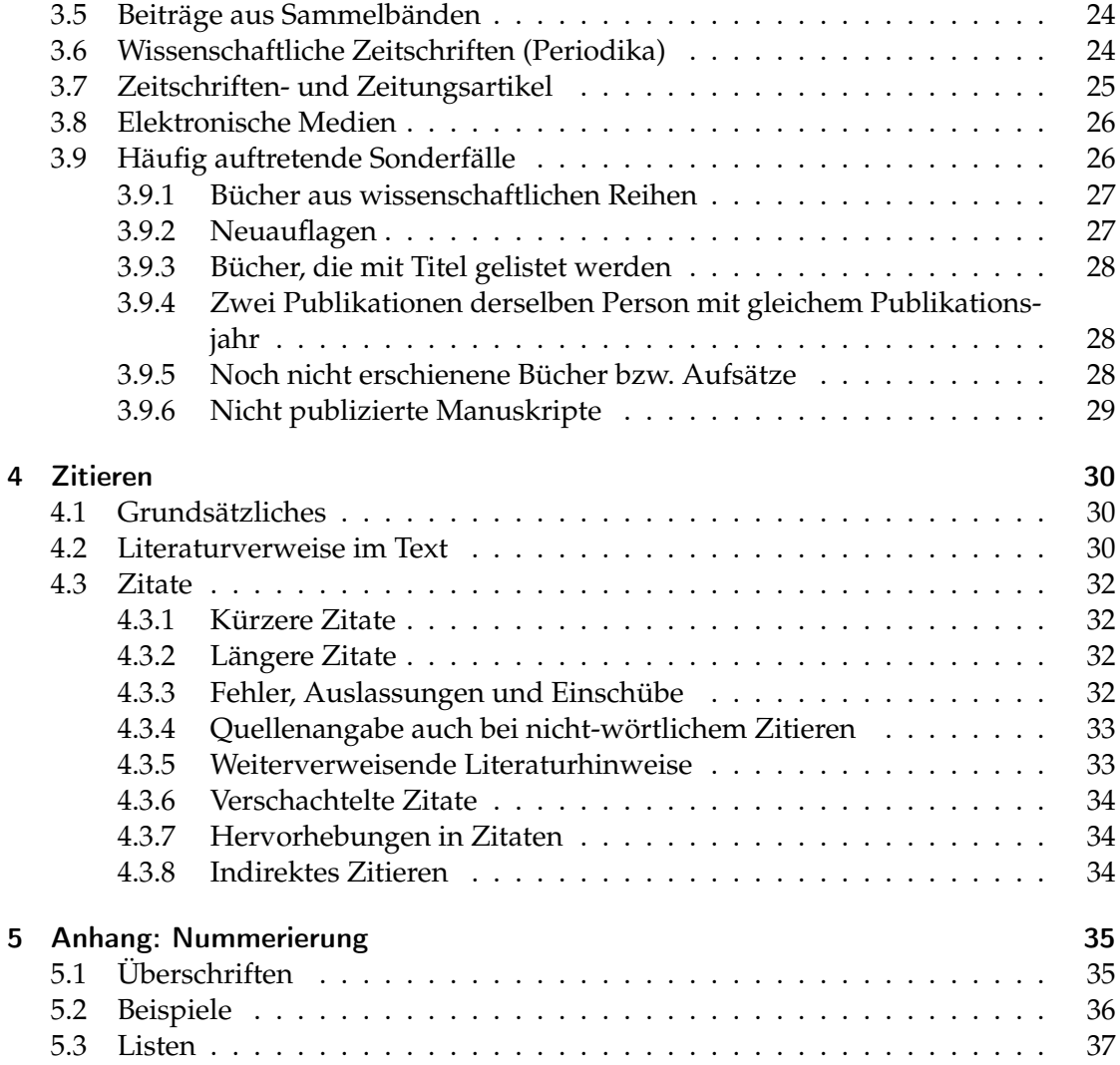

## 1 Die Textsorte »wissenschaftliche Arbeit«

In vielen Studiengängen, so auch in der Sprachwissenschaft, ist man verpflichtet, Hausarbeiten zu schreiben. In der Sprachwissenschaft werden üblicherweise die folgenden Arbeiten verlangt:

- Seminararbeiten: im Zusammenhang mit den besuchten Seminaren
- Abschlussarbeiten: eigenständige Leistung je nach Studiengang, also BA-Arbeit oder MA-Arbeit, in Bundesländern mit Staatsexamen im Lehramtsbereich auch LA-Arbeit (z. B. in Thüringen: wissenschaftliche Hausarbeit zur 1. Staatsprüfung für das Lehramt an Gymnasien bzw. an Regelschulen)

Seminararbeiten umfassen etwa 15 bis 20 Seiten, BA-Arbeiten etwa 40 Seiten, MA- und LA-Arbeiten etwa 60–80 Seiten.

Bei Seminararbeiten sind – in Absprache mit der Lehrkraft – auch Gruppenarbeiten möglich; der Umfang der Arbeit ist dann entsprechend größer. Wenn möglich sind die Schwerpunkte der einzelnen Gruppenmitglieder in der Einleitung auszuweisen.

Mit den beiden Arten von Arbeiten werden zwei Ziele verfolgt:

- Zum einen soll gezeigt werden, dass man fähig ist, wissenschaftliche Publikationen kritisch zu lesen und aufeinander zu beziehen ( $\rightarrow$  1.1.1).
- Zum anderen wird damit die Gelegenheit geboten, sich im Schreiben wissenschaftlicher Texte zu üben.

Eine Hausarbeit entspricht damit je nachdem einem wissenschaftlichen Aufsatz oder einer (kleineren) wissenschaftlichen Monographie. Diese Textsorten lassen sich nicht von heute auf morgen beherrschen; dies wird auch von niemandem erwartet. Das folgende Kapitel soll den Einstieg erleichtern und einen Eindruck davon vermitteln, wie man beim Verfassen einer wissenschaftlichen Arbeit vorzugehen hat und was man dabei sowohl in formaler als auch in inhaltlicher Hinsicht berücksichtigen muss.

## 1.1 Vorgehen

Beim Schreiben einer Hausarbeit empfiehlt es sich, einen bestimmten Ablauf einzuhalten:

- Wahl eines geeigneten Themenbereichs ( $\rightarrow$  1.1.1)
- Lektüre der entsprechenden Grundlagetexte
- Eingrenzung des Themas; Grobkonzept, Skizze; Zielsetzung
- Literatur suchen, Material beschaffen und sichten
- Disposition der Arbeit / Fragestellung verdeutlichen
- Literatur und Material auswerten
- Typografisches Konzept festlegen  $(\rightarrow$  Kapitel 2)
- Erste Fassung, Rohmanuskript
- Überarbeitung, Überarbeitung, Überarbeitung ...
- Sofern möglich: 1 Woche Pause; in dieser Zeit Arbeit gegenlesen lassen
- Letztes, kritisches Lesen der Arbeit
- Abgabe der Endfassung

Bei allen Hausarbeiten muss das Thema mit der zuständigen Lehrkraft abgesprochen sein. Bei Abschlussarbeiten ist außerdem eine Zwischenbesprechung unerlässlich, sobald die Grundzüge der Arbeit einigermaßen stehen. Weitere Zwischenbesprechungen können sich anschließen. Zwischenbesprechungen können auch bei Seminararbeiten hilfreich sein.

#### 1.1.1 Wahl eines geeigneten Themas

Bei Seminararbeiten ergibt sich das Thema normalerweise aus dem Stoff des zugehörigen Seminars bzw. Moduls. Meist hat man schon ein Referat gehalten und kann das in diesem Zusammenhang Erarbeitete und Gelesene nun noch schriftlich aus- und weiterführen. Bei Abschlussarbeiten sollte ein Thema gewählt werden, das sich hinreichend von den vorangehenden Hausarbeiten unterscheidet.

Folgende drei Grundtypen von Arbeiten lassen sich unterscheiden:

- eine »empirische« Arbeit an eigens gewonnenem oder aus anderen Arbeiten übernommenem Material;
- eine Literaturarbeit, das heißt eine Bestandsaufnahme und kritische Würdigung von bestehender wissenschaftlicher Literatur zu einer bestimmten Fragestellung;

• eine intensive Auseinandersetzung mit einer einzelnen wissenschaftlichen Arbeit (das kann ein Buch oder ein längerer wissenschaftlicher Aufsatz sein), eine kritisch-referierende Besprechung.

Es ist unerlässlich, das Thema so einzugrenzen, dass es im Rahmen der jeweiligen Arbeit bewältigt werden kann, auch wenn dies nicht immer leicht fällt. Manchmal ergibt sich die Eingrenzung erst beim Lesen der Fachliteratur oder in der Diskussionen mit Mitstudierenden, Freundinnen und Freunden oder mit der betreuenden Person. Wie schon vorangehend erwähnt, ist bei Abschlussarbeiten eine Zwischenbesprechung mit dem Betreuer unerlässlich, sobald man das Thema soweit im Griff hat bzw. sich in das Thema soweit eingelesen hat, dass man eine Zielsetzung formulieren und ein Grobkonzept vorlegen kann. Es ist wichtig, dass das Thema möglichst eindeutig und explizit festgelegt wird. Es sollte dabei so genau wie möglich gefasst sein; ein nachträgliches Einengen (oder Ausweiten) ist meist nur schwer zu realisieren. Die Gefahr, dass ein Thema zu eng gefasst wird und im gegebenen Rahmen zu wenig hergibt, ist weitaus kleiner als die Gefahr des Ausuferns.

#### 1.1.2 Bearbeitung des Themas

Nachdem man sich einen Zeitplan zurechtgelegt hat, beginnt die Suche nach Fachliteratur. Im Zeitplan ist unbedingt zu berücksichtigen, dass das Lesen der Fachliteratur seine Zeit benötigt. Dies gilt vor allem dann, wenn man vor der Lektüre konkrete, themenspezifische Fragen formuliert hat und diese nun an die Texte stellen will, um die für das eigene Thema relevanten Aussagen herauszufiltern. Die Ergebnisse der Lektüre sollen gesammelt und sortiert werden. Man muss selbst herausfinden, welche Methode einem am besten passt: Notiz- oder Outline-Software, Listen, Karteikarten, Notizbuch, Zettelstapel. Dabei wird sich – sofern man nicht sinn- und verstandlos sammelt – das Thema weiter einengen lassen und sich langsam ein Feinkonzept mit einer explizit formulierbaren Fragestellung herauskristallisieren. Dann ist es Zeit, eine genaue Disposition aufzustellen, in der die einzelnen gedanklichen Schritte, die in der Arbeit präsentiert werden, möglichst genau aufgegliedert sind. Eine Rohfassung der Arbeit entsteht Schritt für Schritt. Dabei muss nicht von vorne nach hinten geschrieben werden, sondern man kann seine Arbeit auch mosaikartig entstehen lassen. Es muss aber darauf geachtet werden, dass der rote Faden nicht verloren geht. Diese Gefahr ist allerdings bei einer guten Disposition gering.

Eine Rohfassung ist eine Rohfassung. Sie muss daher mehrmals kritisch nach zumindest folgenden Gesichtspunkten überarbeitet werden:

- sachliche Richtigkeit
- Logik des Gedankengangs: Führe ich die Lesenden so, dass sie meine Gedankengänge nachvollziehen können?
- Stil: ausformulierte Gedanken, sachlich-objektiv
- Einheitlichkeit im Zitieren und Bibliografieren ( $\rightarrow$  Kapitel 3 und 4)
- Einhaltung des typografischen Konzepts ( $\rightarrow$  Kapitel 2); mit nachträglichem Umformatieren kann man unglaublich Zeit verschwenden!

Man konzentriert sich dabei am besten pro Überarbeitung auf einen dieser Punkte: Man kann nicht zugleich auf die Logik des Gedankengangs und auf guten Stil achten. Die Endfassung der Arbeit enthält die Resultate der Nachforschungen und der Überlegungen. Sie gibt die Wege und Umwege, die zu diesen Resultaten geführt haben, entweder gar nicht wieder oder nur dort, wo das für die Resultate selber wichtig ist. Sehr vieles von der geleisteten Arbeit wird deshalb in der Endfassung nicht sichtbar. Spätestens zu diesem Zeitpunkt ist die Arbeit auch auf Rechtschreibung ( $\rightarrow$  2.15) zu überprüfen. Zu bedenken ist, dass selbst die geübtesten Schreiberinnen und Schreiber in den eigenen Texten nicht alle Fehler finden. Es empfiehlt sich daher, den fertigen Text anderen zum Korrekturlesen zu geben. Das Korrekturlesen durch Drittpersonen ist – im Gegensatz zum Formulieren und Redigieren! – ausdrücklich zulässig. Wenn es der Zeitrahmen erlaubt, ist es außerdem sinnvoll, den Text eine Woche ruhen zu lassen, bevor man ihn zum letzten Mal selbst überarbeitet.

#### 1.2 Allgemeines zu Stil und Adressatenbezug der Arbeit

Wissenschaftliche Arbeiten behandeln ein bestimmtes Thema unter einer thematisch zugespitzten Fragestellung und richten sich im Prinzip an einen Adressatenkreis von Expertinnen und Experten. Dies sollte man sich beim Schreiben der eigenen Arbeit immer wieder vor Augen halten: Ebenso wie wissenschaftliche Aufsätze werden auch Haus- und Abschlussarbeiten von Leuten gelesen, bei denen einiges an Fachwissen vorausgesetzt werden kann. Die Kenntnis und der Gebrauch der einschlägigen Termini kann auf beiden Seiten erwartet und vorausgesetzt werden. Gleichwohl ist es wichtig, die wesentlichen Grundbegriffe und Fachausdrücke kurz zu definieren, vor allem diejenigen, deren Gebrauch in der Fachliteratur uneinheitlich ist.

Wissenschaftliche Texte zeichnen sich durch einen klaren Aufbau und eine logische Argumentation aus. Ziel ist es, Fakten und neue Erkenntnisse zu vermitteln und nicht persönliche Ansichten und Intuitionen. Alles, was gesagt oder behauptet wird, muss belegt werden: Sei es durch den Verweis auf schon vorhandene Fachliteratur oder durch eigene Forschungen und empirische Untersuchungen. Sprachlich sind solche Arbeiten entsprechend in einem relativ unpersönlichen, neutralen, sachorientierten Stil verfasst. Eine wissenschaftliche Arbeit ist kein Essay! Da die Hauptfunktion eines wissenschaftlichen Aufsatzes in der Vermittlung von Information besteht, sind transparente, relativ einfach gebaute Sätze manieriertem, unzweckmäßig komplexem Stil vorzuziehen. Um ein Gefühl für die Textsorte zu entwickeln, ist es hilfreich, sich an vorhandenen Mustern zu orientieren, insbesondere an Aufsätzen, die in etablierten wissenschaftlichen Zeitschriften publiziert worden sind. Auch kann es helfen, wenn man sich Arbeiten von Freundinnen und Freunden ansieht oder die Lehrkraft nach Vorlagen fragt. Selbst wenn nirgendwo alles perfekt ist – auch aus allenfalls vorhandenen Fehlern kann man lernen!

## 1.3 Gliederung

Die folgenden Ausführungen müssen nicht nach Komma und Punkt genau eingehalten werden. Es ist jedoch darauf zu achten, dass die Arbeit konsequent nach einem klaren, logischen Konzept gestaltet ist.

Wissenschaftliche Arbeiten weisen einen verhältnismäßig einheitlichen Aufbau auf. Sie gliedern sich, grob gesagt, in Einleitung, Hauptteil, Schlussteil und Literaturverzeichnis. Die geübten Lesenden haben eine ziemlich klare Vorstellung davon, was in den einzelnen Teilen stehen muss. Darauf soll im Folgenden genauer eingegangen werden.

#### 1.3.1 Titelblatt

Bei Abschlussarbeiten bestehen gewöhnlich Vorgaben für das Titelblatt, die beim Prüfungsamt erfragt werden können und genau einzuhalten sind.

Auch Seminararbeiten haben ein Titelblatt. In der Gestaltung bestehen hier meist mehr Freiheiten. Minimal sollte das Titelblatt die folgenden Angaben aufweisen:

- Titel und Semester des Seminars/Moduls, in dessen Rahmen die Arbeit geschrieben wurde
- Name der Lehrkraft
- Titel der Arbeit
- vollständige Angaben des Verfassers (mit Post- und E-Mail-Adresse sowie Matrikelnummer)

Das Titelblatt wird nicht in die Seitennummerierung aufgenommen ( $\rightarrow$  Kapitel 2).

Achtung: Das Logo der jeweiligen Uni darf in der Regel nicht von Studierenden verwendet werden.

#### 1.3.2 Inhaltsverzeichnis

Das Inhaltsverzeichnis steht auf einer eigenen Seite und listet alle Überschriften mit Seitenzahlen auf. (Zu Gestaltung und technischer Durchführung  $\rightarrow$  2.8).

#### 1.3.3 Einleitung

Eine gute Einleitung zu verfassen, ist wohl eine der schwierigsten Aufgaben und braucht entsprechend Zeit. Meist kann die endgültige Fassung der Einleitung erst nach dem Abschluss der Arbeit verfasst werden.

In der Einleitung sollte die Fragestellung bzw. die Hypothese expliziert und den Lesenden näher gebracht werden. Die Einleitung sollte einen kurzen Überblick über die Arbeit geben; der rote Faden sollte für die Lesenden schon nach der Lektüre der Einleitung klar sein: In Kapitel 1 werde ich aus folgenden Gründen zuerst dies und das diskutieren, um dann ausgehend von der Überlegung xy in Kapitel 2 das Thema z zu behandeln ... Die Lesenden sind dann schon vorbereitet auf den Textweg, sie wissen, dass sie sich noch bis Kapitel 3 gedulden müssen, wenn sie etwas zum wichtigen Punkt x lesen wollen. Da die Einleitung innerhalb der Arbeit eine relativ abgeschlossene Einheit bildet, steht sie auf einer eigenen Seite.

#### 1.3.4 Hauptteil

Im Hauptteil wird das Problem entfaltet und erörtert. Dies erfolgt in Schritten, die für die Lesenden nachvollziehbar sein müssen und einen logisch strukturierten Aufbau haben.

Zuerst sollte der theoretische Rahmen, in dem man sich bewegt, dargelegt werden. Dies kann geschehen, indem man eine Theorie kritisch bespricht oder auch mehrere theoretische Ansätze miteinander vergleicht und verbindet. (»Kritisch« bedeutet im wissenschaftlichen Kontext nicht »wertend« oder gar »abwertend«, sondern wird verstanden als differenziertes Verfolgen der Stringenz der Argumentation sowie sorgfältiges Überprüfen der formulierten Hypothesen und der daraus hervorgehenden Voraussagen.)

In einem zweiten Schritt können dann die eigenen Ansätze, die eigenen Untersuchungen dargestellt werden. Empirische Arbeiten haben generell einen strenger festgelegten Aufbau, der beim Verfassen einzuhalten ist. So ist zunächst in einem Abschnitt oder Unterabschnitt die Datengrundlage (zum Beispiel elektronisches Korpus) darzustellen: Woher habe ich meine Daten? Nach welcher Methode wurden sie gesammelt? Aus welchen Überlegungen wurden gewisse Daten ausgeschlossen? Danach werden die Daten zuerst präsentiert, dann diskutiert und schließlich interpretiert. (Das sture Nacheinander kann durch voraus- und zurückverweisende Bemerkungen etwas aufgelockert werden.)

Alle im Text vorgetragenen Behauptungen müssen gestützt werden. Das geschieht entweder durch eigene Untersuchungen/Schlussfolgerungen oder aber durch den Verweis auf schon vorhandene Fachliteratur ( $\rightarrow$  Kapitel 3). Durch das vollständige Dokumentieren der benützten Quellen kann Plagiatsvorwürfen vorgebeugt werden. Konkret bedeutet das, dass man jedes Mal, wenn Zahlen, Beispiele oder Überlegungen wörtlich oder auch nur sinngemäß aus der Forschungsliteratur übernommen werden, einen Quellennachweis liefern muss ( $\rightarrow$  Kapitel 4). Das gilt auch für Quellen aus dem Internet!

Wie der Hauptteil aufgebaut wird, hängt auch vom Thema ab. Grundsätzlich gilt: Eine gute Leserführung erleichtert den Lesenden Textverständnis und Lesefluss. Es empfiehlt sich, zu Beginn eines jeden Kapitels einen kurzen Überblick über das Gesagte und eine Einordnung der im Folgenden angestellten Überlegungen innerhalb der Arbeit zu geben: In Kapitel 1 habe ich gezeigt, dass x . . . Im Folgenden werde ich zuerst auf xy zu sprechen kommen, danach werde ich in Kapitel 2.1 das Problem z diskutieren, um dann in 2.2 die bisherigen Ansätze auf meine Fragestellung xyz hin zu modifizieren . . .

#### 1.3.5 Schlussteil

Am Ende jeder Arbeit soll ein Rückblick auf den Argumentationsgang geworfen werden. Die wesentlichen Ergebnisse sollten nochmals kurz dargestellt und in Beziehung zur Fragestellung gesetzt werden. Es ist auch möglich, zusätzlich einen Ausblick darauf zu geben, was in einer weiteren Arbeit noch untersucht werden sollte, wie die Fragestellung in einen größeren Zusammenhang gesetzt werden könnte etc. Je nachdem, wie man dieses abschließende Kapitel schwerpunktmäßig gestaltet, kann man es zum Beispiel »Abschließende Bemerkungen«, »Zusammenfassung«, »Fazit« oder »Ausblick« nennen. Der Schlussteil steht wie die Einleitung auf einer eigenen Seite.

#### 1.3.6 Literaturverzeichnis

Am Schluss jeder Hausarbeit muss ein nach dem Nachnamen der Autorinnen und Autoren alphabetisch geordnetes Verzeichnis der erwähnten Literatur stehen. Darin werden alle erwähnten – auch die nicht wörtlich zitierten! – Texte vollständig und für die Lesenden wiederauffindbar aufgeführt. In der Sprachwissenschaft wird nicht zwischen Primär- und Sekundärliteratur unterschieden, allenfalls zwischen Quellen und Fachliteratur (technische Einzelheiten  $\rightarrow$  Kapitel 3).

#### 1.3.7 Anhang

Insbesondere bei empirischen Arbeiten ( $\rightarrow$  1.1.1) muss im Schlussbericht das untersuchte und ausgewertete Material in geeigneter Form in einem Anhang beigefügt werden, bei großem Umfang auch auszugsweise oder in elektronischer Form auf einem geeigneten Datenträger. In jedem Fall muss man das Material in aufbereiteter Form präsentieren, zum Beispiel mit Nummerierung (zur Erleichterung der Querverweise im Haupttext). Der Anhang stellt sicher, dass die Lesenden die von den Schreibenden gemachten Schlüsse nachvollziehen und überprüfen können. Der Anhang wird bei der Seitenzahlanforderung nicht mitgerechnet, ein langer Anhang verkürzt also die Textarbeit einer Hausarbeit nicht.

## 2 Textverarbeitung und Typografie

Hausarbeiten werden auf dem Computer erstellt – zumindest die Endfassung. Dabei ist zu beachten, dass Computer mehr leisten, als Buchstaben und Wörter aneinanderzureihen. Textverarbeitungsprogramme ermöglichen es, Texte systematisch und zugleich typografisch ansprechend zu gestalten. Entsprechend ist auch von allen Absolventinnen und Absolventen sprachorientierter Studiengänge zu erwarten, dass sie mehr als die einfachsten Grundfunktionen der Programme beherrschen.

Im Folgenden gehen wir auf wichtige Funktionen genauer ein, und zwar jeweils zuerst allgemein und dann spezifisch für Benutzer von Microsoft Word und L<sup>AT</sup>EX, markiert durch die Siglen (W) und (L).

Die Hinweise zu Word können sinngemäß meist auf andere Office-Programme wie LibreOffice oder OpenOffice übertragen werden.

#### 2.1 Allgemeines

Beim Verfassen wissenschaftlicher Texte hält man sich mit Vorteil an die folgenden Grundsätze:

• Kein Gebastel!

Man kann mit jeder Software durch den unsystematischen Einsatz von Befehlen und durch konzeptlose Formatierung Unheil anrichten.

(W) Bei Word gilt: *Möglichst keine direkte Formatierung!* Stattdessen *Dokument-* und *Formatvorlagen* benutzen (siehe den folgenden Punkt).

(L) LATEX: Passende *Dokumentklasse* verwenden. Nur die nötigen Pakete laden (zum Beispiel zum Durchnummerieren von Beispielen; siehe auch nachstehend).

• Typografische Elemente beachten!

Wissenschaftliche Texte enthalten typische typografische Elemente: Überschriften, Grundtext, Listen, Tabellen, Beispiele, Zitate, Kopfzeilen, Fußzeilen, Fußnoten, Inhaltsverzeichnis, Literaturverzeichnis. Diese sollten nach einem einheitlichen Konzept verwendet werden. Siehe dazu auch die nachfolgenden Ausführungen zu einzelnen dieser Elemente.

(W) Für Word gilt: *Formatvorlagen* verwenden. Viele Formatvorlagen sind schon vordefiniert; sie können bei Bedarf abgeändert werden. Andere können neu definiert werden.

(L) Für LATEX gilt: Die typografischen Elemente systematisch mit den passenden Befehlen der gewählten Dokumentklasse formatieren, zum Beispiel \section, \quote. Für besondere Objekte in sprachwissenschaftlichen Arbeiten, etwa durchnummerierte Beispiele mit korrekter Einrückung, können in der Präambel des Dokuments spezielle Pakete geladen werden  $(\rightarrow 5)$ .

• Unerwünschte Funktionen ausschalten!

(W) In Word sollten die folgenden Funktionen ausgeschaltet oder zumindest auf ihren realen Nutzen überprüft werden: »Autoformat bei der Eingabe« und »Autokorrektur«. Weg: Datei  $\rightarrow$  Optionen  $\rightarrow$  Dokumentprüfung  $\rightarrow$  Autokorrekturoptionen. (Abweichungen im Weg je nach Word-Version.)

• Erwünschte Funktionen einschalten!

Dies gilt insbesondere für die automatische Silbentrennung.

(W) In Word muss die automatische Silbentrennung in den meisten Versionen des Programms erst aktiviert werden. Man kann die Silbentrennung auch für bestimmte typografische Elemente – etwa Überschriften – gezielt wieder ausschalten, und zwar über die Formatvorlagen.

(L) In LATEX ist die automatische Silbentrennung in den üblichen Dokumentklassen standardmäßig eingeschaltet.

(W + L) Zuweilen ist es sinnvoll oder nötig, einzelne Wörter manuell zu trennen. Allerdings sollte dafür nicht der gewöhnliche Bindestrich verwendet werden! In Word gibt man manuelle Trennzeichen mit dem Befehl Strg-Bindestrich ein. Zur Eingabe und zu den unterschiedlichen Möglichkeiten in LATEX siehe Skript zur Textverarbeitung:

http://www.personal.uni-jena.de/~x1gape/Ortho/V\_Textverarbeitung.pdf

#### 2.2 Seitenlayout

(W + L) Wenn der Seitenrand manuell definiert werden soll, dann hält man sich in der Sprachwissenschaft mit Vorteil an die folgenden Werte: Die Ränder für den eigentlichen Text betragen links, rechts, oben und unten je etwa 2,5 cm. Manche Lehrkräfte verlangen einen Korrekturrand von etwa 4,5 cm. Bei umfangreicheren Arbeiten muss auch an das Binden gedacht werden; die Innenseiten brauchen dann einen etwas breiteren Rand. Kopf- und Fußzeile ( $\rightarrow$  2.13) sollten einen Abstand von etwa 1,25 cm vom oberen bzw. unteren Rand haben.

(L) Bei LATEX hält man sich allerdings mit Vorteil an die Voreinstellungen der jeweiligen Dokumentklasse. Wenn doch andere Einstellungen vorgenommen werden sollen: Bei den KOMA-Dokumentklassen können viele Parameter manuell in der Präambel definiert bzw. umdefiniert werden.

## 2.3 Grundschrift (Laufschrift)

Für den Lauftext verwendet man eine *Schriftart* mit Serifen. Als Serifen bezeichnen die Typografen die »Füßchen« an den Buchstaben. Schriften dieser Art sind zum Beispiel Latin Modern, Palatino, Garamond, Times oder Cambria. Serifenlose Schriften (Schriften ohne »Füßchen«) können für Überschriften verwendet werden. Serifenlos sind zum Beispiel Arial, Biolinum, Calibri, IBM Plex Sans oder TeX Gyre Heros. Durch die Serifen entsteht eine Linie, an der sich das Auge der Lesenden festhalten kann. Dadurch fällt das Lesen längerer Textpassagen leichter.

Als *Schriftgröße* empfiehlt sich eine 12-Punkt-Schrift für den Lauftext. Fußnotentext und Zitate, die einen eigenen Absatz (Textblock) bilden  $(\rightarrow 4.3)$ , können dann in einer noch lesbaren Größe von 10 Punkt stehen. Kapitelüberschriften dürfen je nach Hierarchiegrad auch größer sein.

Schriftart und Schriftgröße sollten Sie – außer wenn Sie viel überflüssige Handarbeit lieben – nicht direkt zuweisen. Stattdessen sind anzupassen:

(W) in Word: die Formatvorlage »Standard«;

(L) in LATEX: die Optionen bei der Festlegung der Dokumentklasse in der Präambel (bei den meisten Dokumentklassen sind aber die Werte schon richtig voreingestellt).

#### 2.4 Hervorhebungen (Schriftauszeichnung)

Mittels Hervorhebungen (Schriftauszeichnung) kann man auf Wichtiges im Text hinweisen, gewissen Passagen Nachdruck verleihen etc. Das gelingt aber nur dann, wenn man sie sparsam und einheitlich einsetzt. Möglichkeiten der Hervorhebung im Lauftext sind:

- *Kursiv:* 1. Für Hervorhebungen des Verfassers; 2. für zitierte Einzelwörter oder kurze Ausdrücke (Einzelheiten siehe nachstehend).
- **Fett:** sehr sparsam einsetzen, höchstens für Schlüsselbegriffe.
- Unterstrichen: möglichst gar nicht einsetzen (Unterstreichen ist ein Verfahren aus der Schreibmaschinenzeit); sinnvoll allenfalls für Sonderzwecke (etwa in Beispielen).
- KAPITÄLCHEN: können zur Hervorhebung von Autorennamen verwendet werden (müssen aber nicht);  $\rightarrow$  4.2.
- S p e r r u n g: veraltet.
- Alles andere ist Schnickschnack (Gravur, Relief, Umriss usw.).

*Beispiele* im Lauftext werden kursiv gesetzt (ohne zusätzliche Anführungszeichen). Das gilt auch für Beispiele aus anderen Sprachen. Mustersätze aus der Sprachwissenschaft:

- Das Suffix *-s* kennzeichnet den Genitiv.
- Die Personalpronomen im Dativ Singular lauten *mir, dir, ihm* und *ihr*.
- Das englische Wort *beam* gehört etymologisch zu deutsch *Baum*.
- Im Satz *Die Fischer mit der von der Sonne gebräunten Haut rauchten* steht das Verb in der linken Satzklammer.
- Die Suffixe *-heit* und *-keit* sind phonologisch konditionierte Allomorphe.

## 2.5 Satzzeichen

Typografische Hinweise auf Satzzeichen:

- Vor den Satzzeichen wie Punkt, Komma, Fragezeichen stehen nie Leerschläge, danach aber immer.
- Vor und nach dem *Schrägstrich* steht normalerweise *kein* Zwischenraum. Wenn der Schrägstrich allerdings Wortgruppen trennt, dann setzt man davor und danach je einen Zwischenraum.
- Vor der öffnenden und nach der schließenden *Klammer* steht ebenfalls ein Leerschlag; der Text in Klammern wird direkt an die Klammer angeschlossen (dies gilt auch für eckige Klammern).
- Unterscheiden Sie den kürzeren Bindestrich vom etwas längeren Gedankenstrich (und vom Trennstrich).

Besondere *fachsprachliche Konventionen:*

- Übersetzungen stehen in einfachen Anführungszeichen ('Hochkommas'): *equus* 'Pferd'
- Eckige Klammern zur Kennzeichnung von Konstituenten in der Syntax: [Beispiele] dienen [zur Illustration [von Texten] ].
- Eckige Klammern und Schrägstriche bei Angaben zur Phonetik und Phonologie: [tsi:l], /tsi:l/.

• Winkelklammern zur verdeutlichenden Kennzeichnung von Einheiten der geschriebenen Sprache: ‹Ziel›, weniger gut: <Ziel>.

## 2.6 Absätze (Lauftext)

Es empfiehlt sich, in den Absätzen des Lauftextes *Blocksatz* zu verwenden. Sogenannter Flattersatz (= links ausgerichteter Text; »flattert« am rechten Rand) ist aber auch möglich. Vor allem bei Blocksatz muss an die *Silbentrennung* gedacht werden (→ 2.1). In Tabellen ist Flattersatz meist die sinnvollere Lösung.

Im Lauftext sollte der *Zeilenabstand* 1,25-1,5 betragen (bei 12-Punkt-Schrift: 15 bis 18 Punkt; bei 10-Punkt-Schrift: 12 bis 15 Punkt).

(W) Bei Word ist die Formatvorlage »Standard« anzupassen. Man kann hier den Zeilenabstand auch relativ definieren, zum Beispiel als das 1,25-Fache der Schriftgröße.

(L) Bei LATEX ist der Zeilenabstand bei Wahl einer geeigneten Dokumentklasse meist schon richtig eingestellt. (Bei manchen Dokumentvorlagen muss man bei den Fußnoten nachbessern – aber nicht ad hoc, sondern in der Präambel.)

*Erstzeileneinzug* (die erste Zeile eines Absatzes ist eingerückt): üblich, wenn zwischen den Absätzen kein Zwischenraum steht, etwa in Büchern mit viel fortlaufendem Text (zum Beispiel Romanen). Empfiehlt sich eher nicht bei Texten, die viele Beispiele, Listen, Tabellen und dergleichen enthalten; hier stattdessen die Absätze mit einem Zwischenraum von etwa 6 Punkt (nicht ganzen Leerzeilen!) voneinander trennen.

## 2.7 Titelblatt

Kann bei Seminararbeiten meist relativ frei gestaltet werden (inhaltliche Vorgaben  $\rightarrow$ 1.3.1). Bei Abschlussarbeiten hält man sich an die Vorgaben des Prüfungsamtes.

## 2.8 Inhaltsverzeichnis

Inhaltsverzeichnisse lassen sich in allen Textverarbeitungsprogrammen automatisch erstellen.

(W) Bei Word verwendet man ein TOC-Feld, das heißt ein besonderes aktualisierbares Textelement. Dieses setzt allerdings voraus, dass die Überschriften mit den eingebauten (gegebenenfalls angepassten) Formatvorlagen formatiert worden sind (Überschrift 1, Überschrift 2 usw.);  $\rightarrow$  2.9. Um das Inhaltsverzeichnis zu aktualisieren, drücken Sie F9 (= Felder aktualisieren). Wenn das Inhaltsverzeichnis hässlich aussieht, müssen Sie die von Word verwendeten Formatvorlagen (Verzeichnis 1, Verzeichnis 2 usw.) anpassen, insbesondere die Tabulatoren, die bestimmen, wo die Überschriftennummer, die eigentliche Überschrift und die Seitenzahlen platziert werden. (Wenn Sie das von Hand machen, müssen Sie diese Arbeit jedes Mal wiederholen, wenn Sie das Inhaltsverzeichnis aktualisieren.)

(L) Bei LATEX werden Inhaltsverzeichnisse mit dem Befehl \tableofcontents erzeugt.

## 2.9 Überschriften (Zwischentitel)

Verwenden Sie für Überschriften die vom Programm vorgesehenen Elemente.

(W) In Word stützen Sie sich auf die mitgelieferten Formatvorlagen (Überschrift 1, Überschrift 2 usw.). Sie können diese Vorlagen gegebenenfalls nach ihren Bedürfnissen anpassen (andere Schriftart, andere Größe, linksbündig, keine Silbentrennung usw.).

(L) In LATEX sind für Überschriften Befehle vorgesehen wie \section{ }, \subsection{ }.

Die Überschriften im Hauptteil sollten *nummeriert* sein, und zwar dezimal (wie in dieser Anleitung). Die Überschriften von Verzeichnissen (Inhaltsverzeichnis, Literaturverzeichnis, Index, Tabellenverzeichnis, Abbildungsverzeichnis etc.) werden nicht nummeriert.

(W) Nummerierungen sollten in Word nicht direkt über die Schaltflächen im Menüband gewiesen werden. Siehe stattdessen die Hinweise im Anhang ( $\rightarrow$  5).

(L) In LATEX ist die Überschriftennummerierung je nach verwendeter Dokumentenklasse bereits voreingestellt (und gegebenenfalls individuell mit einem Stern ausschaltbar).

## 2.10 Bilder, Grafiken, Tabellen und Beispiele

Bilder, Grafiken und Tabellen sollten mit einer *Legende* versehen sein und eine laufende Nummer tragen. Manche verwenden für jeder dieser Elemente eine eigene Nummerierung, oft ist aber eine »Universalnummerierung« mindestens so hilfreich und übersichtlich.

In der Sprachwissenschaft werden Beispiele typografisch abgesetzt und ebenfalls nummeriert. Sie erhalten entweder eine eigene Nummerierung oder werden in die »Universalnummerierung« einbezogen. Das folgende Muster zeigt eine Beispielnummerierung mit zwei Nummerierungsebenen:

- (1) a. Die Bohnen *wachsen* schnell.
	- b. Der Ballon *stieg* immer höher.
	- c. Die Kinder *kletterten* auf den Baum.

Diese Beispielnummerierung erhalten Sie folgendermaßen:

(W) Bei Word verwenden Sie für die oberste Ebene der Beispielnummerierung am besten SEO-Felder; man kann aber auch mit Listennummern arbeiten (zu Einzelheiten  $\rightarrow$ 5).

(L) In LATEX laden Sie in der Präambel beispielsweise das Paket linguex (zu Einzelheiten siehe die Dokumentation zum Paket).

Händische Nummerierung ist nur für Leute geeignet, die nach einer Textänderung gern Stunden und Tage damit verbringen, alle Nummern und alle Querverweise einzeln anzupassen. Automatische Nummerierungen erlauben sich selbst aktualisierbare Querverweise; siehe nachstehend.

Zu Beispielen im laufenden Text sowie zu Zitaten  $\rightarrow$  Kapitel 4.

### 2.11 Querverweise

In wissenschaftlichen Texten verweist man oft auf andere Kapitel oder Abschnitte, auf bestimmte Bilder, Grafiken oder Tabellen oder auch auf Beispiele, und zwar jeweils mit der entsprechenden Nummer. Solche Verweise sollten man nicht von Hand eingeben – außer Sie wollen nach jeder kleinen Textänderung alle direkt oder indirekt davon betroffenen Verweise in stundenlanger Arbeit suchen und korrigieren.

(W) In Word stützt man sich bei Verweisen auf Ref-Felder. In neueren Versionen von Word findet man sie über das Menüband: Verweise  $\rightarrow$  Querverweis. Aktualisierung nach Textänderungen: Markieren  $\rightarrow$  F9 drücken.

(L) In LATEX kann man für sich selbst aktualisierende Verweise die Befehle \ref und \pageref verwenden. Pakete wie cleverref oder varioref ermöglichen komfortable Verweise (automatische Ergänzungen von »Kapitel«, »Abschnitt«, »Abbildung« etc.).

## 2.12 Listen

Listen werden entweder nummeriert oder mit Aufzählungszeichen versehen.

(W) Bei Word ist vor direkter Formatierung zu warnen. Das heißt, Sie sollten nicht auf die verführerischen Schaltflächen auf dem Menüband klicken. Verwenden Sie stattdessen Formatvorlagen. Siehe dazu auch den Anhang ( $\rightarrow$  5).

(L) In LATEX können Sie die Standardbefehle für die Listenumgebungen verwenden: enumerate, itemize.

## 2.13 Seitennummerierung (Kopf- und Fußzeilen)

Alle Arbeiten müssen eine Seitennummerierung aufweisen. Am besten platziert man sie in der Kopf- oder der Fußzeile. In der Kopfzeile kann man auch Autor/in und Titel der Arbeit aufführen; noch hilfreicher ist es, wenn auf die innere Gliederung der Arbeit Bezug genommen wird; Typograf/innen sprechen man hier von »lebenden Kolumnentiteln«. Es besteht hier durchaus eine gewisse gestalterische Freiheit. So kann man beispielsweise sowohl Kopf- als auch Fußzeilen verwenden.

(W) In Word können Sie Kopfzeilen mit automatisch generiertem Text verwenden. Der häufigste Fall dürfte sein, dass Sie die Überschriften der Ebene 1 zeigen wollen. In diesem Fall verwenden Sie ein »Feld«, das heißt einen Textbaustein, und zwar eines vom Typ Styleref. Das Styleref-Feld kopiert den Text von Überschriften automatisch – sofern Sie die entsprechenden Formatvorlagen verwendet haben. Anleitungen zum Gebrauch finden Sie im Internet.

(L) Wenn eine KOMA-Script-Klasse verwendet wird, empfiehlt sich, die Möglichkeiten von scrlayer-scrpage zu nutzen. Kopf- und Fusszeilen können aber auch mit dem Paket fancyhdr eingestellt werden.

#### 2.14 Fußnoten

Fußnoten sollten möglichst spärlich angefügt sein: Sie reißen die Lesenden aus seinem Lesefluss und aus den Gedankengängen. Man kann jedoch die Fußnoten nutzen, um den Lesenden Nebengedanken, zu beachtende Problemfälle etc. näherzubringen, die im Rahmen der Arbeit nicht weiter ausgeführt werden können. Wichtige Gedanken sollen aber nicht in Fußnoten versteckt werden. Wenn man will, dass die Fußnoten gelesen werden, sollten sie einheitlich sein: Wenn sich dauernd (uninteressante) Literaturangaben mit interessanten Überlegungen mischen, verzichten die meisten Lesenden bald auf das Lesen der Fußnoten. Literaturangaben und Verweise lassen sich meist sehr gut im Lauftext unterbringen ( $\rightarrow$  4.2).

Fußnoten können als Sätze interpretiert werden. Sie beginnen daher mit einem Großbuchstaben. Sie werden im Lauftext mit einer hochgestellten Ziffer mindestens kapitelweise durchnummeriert. Fußnoten stehen unten auf der Seite und sind ebenfalls nummeriert. Auf Endnoten ist zu verzichten.

(W + L) Sowohl in LATEX als auch in Word werden Fußnoten im Normalfall automatisch durchnummeriert.

## 2.15 Orthografie

Am Schluss der Überarbeitung muss der ganze Text Korrektur gelesen werden. Grammatische und orthografische Fehler machen sich immer schlecht. Eine Arbeit mit vielen Tippfehlern lässt auf eine gewisse Nachlässigkeit des Verfassers schließen, der schon mit Hilfe der Korrekturfunktion des Textverarbeitungsprogramms die meisten Tippfehler hätte beseitigen können. Grammatische Fehler und falsche Satzzeichensetzung finden die meisten heutigen Korrekturprogramme hingegen (noch) nicht. Das eigentliche Korrekturlesen bleibt einem also nicht erspart. Korrekturprogramme, die automatisch Abänderungen vornehmen, lieber nicht verwenden.

(W) Die Rechtschreibprüfung von Word lässt sich anpassen. Wenn die rote Unterwellung richtig geschriebener Fachwörter nervt, kann man beispielsweise die Funktion »Rechtschreibprüfung während der Eingabe« ausschalten. Man kann aber auch ein individuelles Zusatzlexikon erstellen; darin aufgeführte Fachwörter werden dann nicht mehr unterwellt (bzw. nur noch dann, wenn sie wirklich einen Tippfehler enthalten). Unerwünschte Verschlimmbesserungen können sich durch die Funktionen »Autotext« und »Autokorrektur bei der Eingabe« einschleichen; auch diese Funktionen lassen sich anpassen oder ganz abschalten.

(L) Bei den gängigen TEX-Editoren kann man Rechtschreibeüberprüfungen einrichten.

## 3 Literaturverzeichnis (Bibliografie)

Das Literaturverzeichnis kann ganz von Hand oder mit Unterstützung geeigneter Hilfsmittel erstellt werden.

(W) In Word gibt es eine Bibliographiefunktion. Man kann beispielsweise die Schnittstellen Citavi oder Endnote benutzen.

(L) In LATEX stützt man sich am besten auf das Paket biblatex und das Programm Biber.

Die folgenden Angaben sind vor allem für diejenigen wichtig, die das Literaturverzeichnis »händisch« verfassen.

#### 3.1 Bibliographierstile

In vielen Fächern gibt es strikte Vorschriften, wie die einzelnen Einträge des Literaturverzeichnisses auszusehen haben. Gängige Bibliografiestile sind: Numerisch, Autor-Jahr und Autor-Titel, zu denen es viele Varianten gibt.

In der germanistischen Linguistik sieht man das nicht ganz so eng. Das Literaturverzeichnis muss aber einer bestimmten Systematik folgen und vor allem auch vollständig sein. Das im Folgenden vorgeführte Muster entspricht einer in der sprachwissenschaftlichen Fachliteratur geläufigen Notationsweise.

## 3.2 Grundsätzliches zu den einzelnen Einträgen

Jeder einzelne Eintrag im Literaturverzeichnis muss zwingend die folgenden Angaben enthalten:

- Name und Vorname
- Werktitel
- Publikationsort
- Publikationsjahr
- (Verlag)

Zum Verlag: In der deutschsprachigen linguistischen Praxis ist die Verlagsangabe nicht zwingend. Im englischsprachigen Raum sowie in vielen anderen wissenschaftlichen Disziplinen ist sie jedoch obligatorisch.

Die Reihenfolge der Angaben sowie die Interpunktion bleibt sich innerhalb eines Literaturverzeichnisses gleich.

### 3.3 Bücher (Monografien)

Allgemeines Muster:

Name, Vorname (Publikationsjahr): Werktitel. Publikationsort: Verlag.

Beispiele:

Chomsky, Noam (1981): *Lectures on Government and Binding*. Dordrecht: Foris.

Grissemann, Hans (1984): *Spätlegasthenie und funktionaler Analphabetismus*. Bern/Stuttgart/Toronto: Huber.

Lehmann, Rainer, Rainer Peek, Iris Pieper und Regine von Stritzky (1995): *Leseverständnis und Lesegewohnheiten deutscher Schüler und Schülerinnen*. Weinheim/Basel: Beltz.

Lyons, John (1984): *Einführung in die moderne Linguistik*. München: Beck. Pinker, Steven (1996): *Der Sprachinstinkt. Wie der Geist die Sprache bildet*. München: Kindler.

Spencer, Andrew (1991): *Morphological Theory*. Oxford: Blackwell.

Spencer, Andrew (1996): *Phonology. Description and Analysis*. Oxford: Blackwell.

Stechow, Arnim von und Wolfgang Sternefeld (1988): *Bausteine syntaktischen Wissens*. Opladen: Westdeutscher Verlag.

Kommentar:

- Der kursiv gesetzte Titel ist eine fakultative Leseerleichterung.
- Oft wird der Text von der zweiten Zeile an etwas eingerückt (sogenannter hängender Einzug).
- Oft wählt man für das Literaturverzeichnis einen kleineren Schriftgrad ( $\rightarrow$  2.3).
- Die Texte sind in alphabetischer Reihenfolge nach dem Nachnamen der Autorin bzw. des Autors aufgeführt, bei zwei Publikationen derselben Person wird die ältere zuerst genannt.
- Das Publikationsjahr unmittelbar nach dem Personennamen zu platzieren, ist vor allem in der Linguistik üblich; diese Bibliografierweise entspricht der im Lauftext verwendeten Zitierform ( $\rightarrow$  4.2) und ist deshalb besonders leserfreundlich.
- Wenn zwei oder mehr Autor/innen angegeben werden, kann man ab dem zweiten auch die Reihenfolge Vorname Name wählen; die einzelnen Autor/innen werden mit Kommas oder Schrägstrichen auseinander gehalten.
- Bei drei oder mehr Autor/innen wird oft nur der erste angegeben und die weiteren mit et al. oder u.a. abgekürzt (diese Kürzel empfehlen sich insbesondere auch beim Zitieren im Lauftext;  $\rightarrow$  4.2).
- Wenn mehrere Publikationsorte angegeben sind, sollte man alle aufführen. Handelt es sich dabei um drei oder mehr Orte, ist es üblich, nur den ersten zu nennen und die restlichen mit [etc.] oder [u.a.] zu verkürzen, zum Beispiel: Bern [etc.].
- Die Angabe der Auflage ist vor allem dann sinnvoll, wenn es sich um eine überarbeitete und nicht nur nachgedruckte Auflage handelt;  $\rightarrow$  3.6.
- Wenn das Buch in einer Reihe erschienen ist, wird diese angegeben; das erleichtert das Auffinden in Bibliotheken, da Reihen oft gesondert inventarisiert sind,  $\rightarrow$  3.6.

### 3.4 Sammelbände

Allgemeines Muster:

Name, Vorname des Herausgebers (Hrsg.) (Publikationsjahr): Titel des Sammelbandes. Publikationsort: Verlag.

Eine Sammlung von Aufsätzen verschiedener Personen, welche in einem Buch zusammengefasst werden, nennt man Sammelband. Jeder Sammelband hat einen (oder mehrere) Herausgeber. Das Bezeichnen des Herausgebers mit dem Kürzel (*Hrsg.*) ist obligatorisch und signalisiert den Lesenden, dass es sich um einen Sammelband handelt. (Weitere gebräuchliche Abkürzungen sind: *Hg.* oder *Ed.;* sind mehrere Herausgeber/innen vorhanden, werden oft auch die Kürzel *Hgg.* bzw. *Eds.* benützt.)

Zu einzelnen Beiträgen aus Sammelbänden siehe nachstehend,  $\rightarrow$  3.5.

Beispiele:

Lutz, Uli und Jürgen Pafel (Hrsg.) (1995): *On Extraction and Extraposition in German*. Amsterdam: John Benjamins.

Lyons, John (Hrsg.) (1970): *New Horizons in Linguistics*. Harmondsworth: Penguin.

Olsen, Susan und Gisbert Fanselow (Hrsg.) (1991): *DET, COMP und INFL. Zur Syntax funktionaler Kategorien und grammatischer Funktionen*. Tübingen: Niemeyer (= Linguistische Arbeiten 263).

Suchsland, Peter (Hrsg.) (1992): *Biologische und soziale Grundlagen der Sprache* Tübingen: Niemeyer (= Linguistische Arbeiten 280). Webelhuth, Gert (Hrsg.) (1995): *Government and Binding and the Minimalist Program*. Oxford: Blackwell.

Zur Angabe in Klammern im zweiten Beispiel (= wissenschaftliche Reihe)  $\rightarrow$  3.9.1.

#### 3.5 Beiträge aus Sammelbänden

Allgemeines Muster:

Name, Vorname vom Verfasser des Beitrags (Publikationsjahr): Beitragstitel. In: Vorname Name des Herausgebers (Hrsg.): Titel des Sammelbandes. Publikationsort: Verlag, Seitenangabe.

Das *In:* signalisiert den Lesenden, dass es sich um einen Artikel handelt. Herausgeber und Titel des Sammelbandes müssen vollständig angegeben werden. Die Reihenfolge von Vorname und Name ist hier unwichtig, da nicht alphabetisch gelistet wird. Wichtig ist, dass die Seitenzahlen des Beitrages angegeben werden. Beispiele:

Marshall, John C. (1970): *The Biology of Communication in Man and Animals*. In: John Lyons (Hrsg.): *New Horizons in Linguistics*. Harmondsworth: Penguin, S. 229–241.

Müller, Gereon (1991): *Abstrakte Inkorporation*. In: Susan Olsen und Gisbert Fanselow (Hrsg.). *DET, COMP und INFL. Zur Syntax funktionaler Kategorien und grammatischer Funktionen*. Tübingen: Max Niemeyer (= Linguistische Arbeiten 263), 155–202.

Riemsdijk, Henk van (1985): *Zum Rattenfängereffekt bei Infinitiven in deutschen Relativsätzen*. In: Werner Abraham (Hrsg.): *Erklärende Syntax des Deutschen*. Tübingen: Narr (= Studien zur deutsche Grammatik 25), 75–98.

Vater, Heinz (1986): *Zur NP-Struktur im Deutschen*. In: Heinz Vater (Hrsg.): *Zur Syntax der Determinantien*. Tübingen: Narr (= Studien zur deutschen Grammatik 31), 123–145.

Williams, Edwin (1995): *Theta Theory*. In: Gert Webelhuth (Hrsg.): *Government and Binding and the Minimalist Pragram*. Oxford: Blackwell, 97–124.

### 3.6 Wissenschaftliche Zeitschriften (Periodika)

Bibliografiert man Beiträge aus wissenschaftlichen Zeitschriften, wird neben den Seitenzahlen auch Nummer und Jahrgang der Zeitschrift genannt. Auf den Publikationsort kann hingegen verzichtet werden.

Allgemeines Muster:

Name, Vorname (Publikationsjahr): Artikeltitel. In: Name der Zeitschrift Nummer, Seitenangabe.

Bei den meisten Zeitschriften entspricht ein Jahrgang einer Nummer. Wenn sie mehrmals jährlich erscheint, kann zusätzlich zur Nummer noch die Ausgabenummer des laufenden Jahres angegeben werden. Diese wird meist mit einem Schrägstrich oder einem Doppelpunkt nach der eigentlichen Nummer aufgeführt.

In gewissen Bibliografien findet man für bekanntere Zeitschriften nur Kürzel. So z. B. *LI* für *Linguistic Inquiry*, *ZGL* für *Zeitschrift für Germanistische Linguistik*, *PBB* (!) für *Beiträge zur Geschichte der deutschen Sprache und Literatur*. Eine Erschwernis für alle Neulinge, doch die Anzahl der häufig zitierten Zeitschriften ist begrenzt genug, dass man nach kurzer Zeit den Überblick hat.

Beispiele:

Belletti, Adriana (1988): *The Case of Unaccusatives*. In: Linguistic Inquiry 19/1, 1–34.

Gallmann, Peter und Horst Sitta (1992): *Satzglieder in der wissenschaftlichen Diskussion und in Resultatsgrammatiken*. In: Zeitschrift für germanistische Linguistik 20/2, 137–181.

Gallmann, Peter und Thomas Lindauer (1994): *Funktionale Kategorien in Nominalphrasen*. In: Diskussion Deutsch 116/1, 1–27.

Gippert, Jost (1981): *Zur Dativ-Apposition im Deutschen*. In: Beiträge zur Geschichte der deutschen Sprache und Literatur (PBB) 103, 31–62.

### 3.7 Zeitschriften- und Zeitungsartikel

Bei nicht-wissenschaftlichen Zeitschriften- und Zeitungsartikeln werden neben dem Verfassernamen angegeben: der Titel, die Nummer, das genaue Erscheinungsdatum und die Seitenzahl, evtl. auch der Jahrgang der Zeitung. Bei weniger bekannten Zeitungen sollte der Publikationsort in Klammern dazugesetzt werden.

Allgemeines Muster:

Name, Vorname (Publikationsjahr): Artikeltitel. In: Name der Zeitschrift oder Zeitung Nummer, Erscheinungsdatum, Seitenangabe.

Beispiele:

Gallmann, Peter und Horst Sitta (1992): *Dürfen wir endlich neu schreiben lernen*? In: Weltwoche (Zürich) Nr. 40, 1. Oktober 1992, S. 67. Kaube, Jürgen (2004): *Das Märchen von der Elite-Universität*. In: Frankfurter Allgemeine Sonntagszeitung Nr. 24, 13. Juni 2004, S. 4. Müller, Beate und Matthias Werner (2000): *Wohl und Wehe des Kassablanca*. In: Akrützel (Jena) Nr. 152, 30. Nov. 2000, S. 10. Thimm, Katja (2004): *Angeknackste Helden*. In: Der Spiegel Nr. 21, 17. Mai 2004, S. 82–95.

#### 3.8 Elektronische Medien

Die Art der medialen Quelle wird in eckigen Klammern nach dem genauen Namen bzw. der genauen Adresse angegeben. Bei Internet-Zitaten ist immer der Tag des letzten Zugriffs anzugeben, da diese Texte oft verändert werden.

• Fernsehen:

*Der Kaugummi – einem Lebensgefühl auf der Spur.* arte [TV], 2. Juni 2004. *Evolution – die große Lüge*? ZDF [TV], 9. Juni 2004.

• Radio:

*Einmal kosmische Ursuppe, bitte! Der Teilchenbeschleuniger RHIC fahndet nach dem Urzustand der Welt*. Deutschlandfunk [Radio], 23. Mai 2004. *Klimaschutz weltweit – Erneuerbare Energien und internationale Politik*. SWR2 [Radio], 3. Juni 2004.

• Internet:

Nickl, Roger (2004): *Geisteswissenschaftler erkennen Strukturen, wo andere oft nur Fakten sehen*. In: http://www.unipublic.unizh.ch, zitiert: 11. Juni. 2004. Fleischer, Jürg (2002): *Preposition Stranding in German Dialects*. In: Sjef Barbiers et al. (Hrsg.): Syntactic Microvariation. Amsterdam: Meertens Institute (= Meertens

Institute Electronic Publications in Linguistics vol. II),

http://www.meertens.knaw.nl/books/synmic, zitiert: 14. Juni 2004.

Kager, René (2002): *Rhythmic Directionality by Positional Licensing*. In: Rutgers Optimality Archive (ROA) 514, http://roa.rutgers.edu, zitiert: 25. Mai 2004.

#### 3.9 Häufig auftretende Sonderfälle

Im Folgenden sind einige etwas kompliziertere Fälle erwähnt, denen man häufig begegnet. Die dargestellte Notationsweise ist auch hier nur eine von verschiedenen Möglichkeiten.

#### 3.9.1 Bücher aus wissenschaftlichen Reihen

Bei Texten, die in einer wissenschaftlichen Reihe erschienen sind, wird diese meist angegeben. Ähnlich wie bei Zeitschriften sind bei bekannteren Reihen Kürzel häufig. So z. B. *RGL* für *Reihe Germanistische Linguistik* oder *LA* für *Linguistische Arbeiten*.

Allgemeines Muster:

Name, Vorname (Publikationsjahr): Titel. Publikationsort: Verlag (= wissenschaftliche Reihe Nummer).

Beispiele:

Gallmann, Peter (1990): *Kategoriell komplexe Wortformen*. Tübingen: Niemeyer (= Reihe Germanistische Linguistik 108).

Gallmann, Peter (1997): *Zur Morphosyntax der Eigennamen im Deutschen*. In: Elisabeth Löbel und Gisa Rauh (Hrsg.): *Lexikalische Kategorien und Merkmale*. Tübingen: Niemeyer (= Linguistische Arbeiten 366), 73–86.

Kayne, Richard (1984): *Connectedness and Binary Branching*. Dordrecht: Foris (= Studies in Generative Grammar 16).

Römer, Christine (1992): *Brauchen wir für die NPs eine eigene Thetatheorie?* In: Peter Suchsland (Hrsg.): *Biologische und soziale Grundlagen der Sprache*. Tübingen: Niemeyer (= Linguistische Arbeiten 280), 311–315.

Seiler, Guido (2003): *Präpositionale Dativmarkierung im Oberdeutschen*. Stuttgart: Steiner (= Zeitschrift für Dialektologie und Linguistik, Beihefte 124).

#### 3.9.2 Neuauflagen

Die Angabe der Auflage ist vor allem dann wichtig, wenn es sich um eine überarbeitete Neuauflage handelt. Aus Platzgründen wird hier oft abgekürzt.

Allgemeines Muster:

Name, Vorname (Publikationsjahr): Titel. Auflage, Publikationsort: Verlag.

Beispiele:

Bußmann, Hadumod (1990): *Lexikon der Sprachwissenschaft*. 2., neu überarb. Aufl., Stuttgart: Kröner (= Kröners Taschenausgabe 452). Linke, Angelika, Markus Nussbaumer und Paul R. Portmann (2001): *Studienbuch Linguistik*. 4., unveränderte Auflage, Tübingen: Niemeyer (= Reihe Germanistische Linguistik 121).

Manchmal findet man die Angabe der Auflage als hochgestellte Zahl vor dem Publikationsjahr. Die Erstausgabe kann auch in eckigen Klammern genannt werden.

Levinson, Stephen C. (21994): *Pragmatik*. Tübingen: Niemeyer (= Konzepte der Sprach- und Literaturwissenschaft 39). Lyons, John (1991): *Chomsky*. London: Fontana Press [Erstausgabe 1970].

#### 3.9.3 Bücher, die mit Titel gelistet werden

Besonders etablierte Nachschlagewerke werden oft mit Werktitel in die Bibliografie aufgenommen. Beispiel:

Duden IV (1995): *Die Grammatik*. 5., völlig neu bearbeitete und erweiterte Auflage, herausgegeben von Günther Drosdowski u. a. Mannheim [etc.]: Dudenverlag (= Duden Band 4).

#### 3.9.4 Zwei Publikationen derselben Person mit gleichem Publikationsjahr

Bei mehreren Arbeiten des gleichen Verfassers aus demselben Jahr wird zusätzlich zum Erscheinungsjahr mit a, b, c . . . differenziert. Beispiele:

Baker, Mark C. (1988a): *Incorporation: a theory of grammatical function changing*. Chicago/London: University of Chicago Press. Baker, Mark C. (1988b): *Morphological and syntactic objects: a review of Di Sciullo and Williams' "On the definition of word"*. In: Yearbook of Morphology 1, 259–283.

Baker, Mark C. (1988c): *Morphology and Syntax: An Interlocking Independence*. In: Martin Everaert et al. (Hrsg.): *Morphology and Modularity*. Amsterdam/Philadelphia: John Benjamins (= Publications in Language Sciences 29), 9–32.

#### 3.9.5 Noch nicht erschienene Bücher bzw. Aufsätze

Bei Texten, die noch nicht publiziert sind, wird dies anstelle des Publikationsjahrs vermerkt. Üblich sind die Vermerke (*im Druck*), (*in Vorbereitung*) oder (*erscheint*). Die Angaben sind naturgemäß oft nicht vollständig, sollten aber so genau wie möglich sein. Wenn der Text auf einer Webseite erhältlich ist, kann man das zusätzlich angeben. Beispiele:

Hole, Daniel (im Druck): *Zur Sprachgeschichte einiger deutscher Pronomina*. Erscheint in: Sprachwissenschaft.

Seiler, Guido (im Druck): *How contrastive vowel quantity can become non-contrastive*. Erscheint in: Chicago Linguistic Society 40, vol. 1, herausgegeben von Nikki Adams et al. [Elektronisch erhältlich unter:

http://www.ds.unizh.ch/gseiler/downloads/seiler\_CLS40.pdf]

#### 3.9.6 Nicht publizierte Manuskripte

Bei Texten, die nur als Manuskript vorliegen, wird dies angegeben. Meist ist das Jahr auf dem Manuskript vermerkt. Wenn das nicht der Fall ist, schreibt man anstelle einer Jahreszahl *o.J.* (= ohne Jahresangabe). Wenn der Text auf einer Webseite erhältlich ist, kann man das zusätzlich angeben. Es gibt verschiedene Möglichkeiten, Manuskripte zu bibliografieren. Hier die zwei geläufigsten:

Gallmann, Peter (1997): *Kasusunterspezifikation in Lexikon, Morphologie und Syntax*. Zürich: Universität Zürich (= Manuskript). Gallmann, Peter (o.J.): *Ikonizität und Genitiv*. Jena: Ms., Universität Jena. [Elektronisch unter: http://www.personal.uni-jena.de/~xlgape/Icon\_Gen.pdf]

## 4 Zitieren

#### 4.1 Grundsätzliches

Beim Zitieren gelten die folgenden Grundsätze:

- Alles, was zitiert wird, steht entweder zwischen Anführungszeichen oder in einem eigenen Absatz. Üblichste Formen der Anführungszeichen: »Muster« oder "Muster".
- Nur was wirklich im Originaltext steht, gehört zwischen Anführungsstriche.
- Zu jedem Zitat muss sofort die Quelle angegeben werden  $(\rightarrow 4.2)$ .
- Hervorhebungen, Ergänzungen oder Auslassungen werden als solche gekennzeichnet.
- Wenn möglich integriert man die Literaturangaben in den Lauftext, sie stehen nicht in den Fußnoten.

#### 4.2 Literaturverweise im Text

Die Literaturangaben im Lauftext sollen möglichst kurz und einheitlich gefasst werden. Die genauen Angaben befinden sich in der Bibliografie. Es gibt hier eine große Bandbreite an möglichen Formen. Eine sieht folgendermaßen aus:

Name (Publikationsjahr)

Beispiele:

Gallmann (1997) Gallmann/Sitta (1995)

Die Art der Publikation (Sammelband, Zeitschrift etc.) sowie der Werktitel spielen dabei keine Rolle. Bei drei und mehr Personen kann man nur den ersten angegeben, die anderen werden mit dem Kürzel *et al.* oder auch *u. a.* repräsentiert:

Linke et al. (2001) für Linke/Nussbaumer/Portmann (2001) Linke u.a. (2001)

Der Verfassername kann in sogenannte KAPITÄLCHEN (Achtung: keine Großbuchstaben!) gesetzt werden; dadurch erhöht sich die Signalwirkung, und die Lesenden können die für das Verstehen des Gedankengangs unwichtige bibliografische Angabe überspringen, ohne dass ihr Lesefluss groß gestört wird:

GALLMANN (1997) GALLMANN/SITTA (1995) LINKE et al. (2001)

Die Seitenzahl muss angegeben werden, wenn auf eine genaue Stelle in der Literatur verwiesen wird. Meist wird sie mit einem Doppelpunkt von der Jahreszahl abgesetzt:

Name (Publikationsjahr: Seitenzahl)

Beispiele:

Gallmann (1997: 4) Gallmann/Sitta (1995: 15) Linke et al. (2001: 33)

Oft wird in Klammern auf die Forschungsliteratur verwiesen. In diesem Falle können die Klammern bei der Jahreszahl weggelassen werden:

Blah blah blah (vgl. Gallmann/Sitta 1995: 15). Blah blah blah blah blah (siehe dazu Linke et al. 2001: 33).

Bezieht sich eine Angabe auf zwei aufeinander folgende Seiten, wird die zweite Seite meist mit der Abkürzung *f*. (= folgende) repräsentiert. Vor der Abkürzung steht ein »geschützter Zwischenraum« (LATEX: Zahl~f. oder Zahl\,f.; Word: Strg + Umschaltung + Leerschlag). Hinter *f* setzt man einen Abkürzungspunkt:

Gallmann/Sitta (1995: 15 f.) [= Seite 15 +16]

Bei mehreren aufeinanderfolgenden Seiten wird mit *ff.* abgekürzt. In der Regel versteht man unter *ff.* nur die nächstfolgenden Seiten. Auf das folgende Beispiel bezogen also etwa die Seiten 15–18, aber nicht die Seiten 15–45:

Gallmann/Sitta (1995: 15 ff.)

Wenn auf Textstellen von einem größeren Umfang verwiesen werden soll, ist es sinnvoll, den genauen Seitenbereich anzugeben:

Gallmann/Sitta (1995: 15–45) Linke et al. (2001: Kap. 3)

Auf Abkürzungen wie *ebda., a. a. O.* ist zu verzichten; für die Lesenden ist es viel angenehmer, wenn immer das ganze bibliografische Kürzel steht.

#### 4.3 Zitate

#### 4.3.1 Kürzere Zitate

Kürzere Zitate werden mit »doppelten Anführungszeichen« in den Lauftext integriert:

Seiler (2003: 251) argumentiert, dass »strukturelle (wie funktioniert das Programm?) und funktionale (was leistet das Programm?) Erklärungen zueinander komplementär sind« und entsprechend beide ihren berechtigten Platz in der Grammatiktheorie haben.

#### 4.3.2 Längere Zitate

Längere Zitate können durch einen eigenen Absatz, der sich zum Beispiel durch einen kleineren Schriftgrad oder durch Einrückung vom Lauftext abhebt, markiert werden. Beispiel:

Bei der Frage, welche Rolle die Dialektologie im Rahmen der Grammatiktheorie einnehmen könnte und sollte, kommt Seiler zu folgendem Fazit:

In verschiedenen Dialekten werden verschiedene Optionen unter verschiedenen Bedingungen verschieden präferiert und können verschieden weit automatisiert werden. Es ist somit der Auftrag der Grammatiktheorie, diese Phänomene ernst zu nehmen. Und es ist der Auftrag der Dialektologie, die theoretische Relevanz dieser Phänomene ernst zu nehmen. (Seiler 2003: 253)

Seine Arbeit zeigt deutlich, dass die Dialektologie wichtige Impulse für die Theoriebildung liefern könnte. Sie zeigt aber auch, dass . . .

Auf jeden Fall gehört zu jedem Zitat die Literaturangabe mit genauer Seitenzahl. Im letzteren Fall kann auf die Anführungszeichen verzichtet werden, da das Zitat bereits als solches markiert ist.

#### 4.3.3 Fehler, Auslassungen und Einschübe

Alles, was als Zitat ausgewiesen ist, ist wortwörtlich übernommen. Das gilt auch für *(Tipp-)Fehler.* Um zu signalisieren, dass der Fehler schon im Original steht, schreibt man oft [sic] oder [sic!]. Nicht so zu kennzeichnen sind allerdings Schreibungen nach älteren oder anderen Rechtschreibkonventionen (z. B. konsequente Kleinschreibung). *Auslassungen* werden in eckigen Klammern mit drei Pünktchen markiert [. . . ], eigene *Einschübe* in das Zitat stehen ebenfalls in eckigen Klammern. Am Anfang und am Schluss eines Zitates, auch wenn es mitten im Satz beginnt oder endet, sind jedoch solche Auslassungssignale unnötig. Beispiele:

Seiler (2003: 251) argumentiert, dass »strukturelle [...] und funktionale [...] Erklärungen zueinander komplementär sind« und entsprechend beide ihren berechtigten Platz in der Grammatiktheorie haben.

Seiler (2003: 253) kommt zum Schluss, dass es der »Auftrag der Grammatiktheorie [ist], diese Phänomene ernst zu nehmen.«

Hinzu kommt, dass es gemäß Seiler (2003: 154) Sprecher gibt »für welche die PDM [Präpositionale Dativmarkierung] völlig optional ist.«

Seiler (2003: 251) argumentiert, dass »strukturelle [...] und funktionale [...] Erklärungen zueinander *komplementär* [Hervorhebung KW] sind« und entsprechend beide ihren berechtigten Platz in der Grammatiktheorie haben.

#### 4.3.4 Quellenangabe auch bei nicht-wörtlichem Zitieren

Die Quelle eines Gedankens muss auch dann angegeben werden, wenn kein wörtliches Zitieren vorliegt. Oft verweist man mit *vgl.* oder *siehe* auf die Quelle. Allerdings kann man aus dem Fehlen von Anführungszeichen auch darauf schließen, dass kein wörtliches Zitat vorliegt; die genannten Abkürzungen sind daher nicht obligatorisch.

Beispiel:

Auf die Komplementarität von strukturellen und funktionalen Erklärungen innerhalb der Grammatiktheorie wurde in der Literatur schon hingewiesen (vgl. z. B. Seiler 2003).

Auch wenn man auf weiterführende oder dem eigenen Beitrag zugrunde gelegte Literatur verweisen will, verwendet man die Kürzel. Beispiel:

Die Erkenntnis, dass die Dialektologie der Grammatikforschung wichtige Impulse geben kann, ist nicht neu, geriet aber für lange Zeit in Vergessenheit (vgl. u. a. Moulton 1962, Seiler 2003, Weiß 2004, Bayer 1998).

#### 4.3.5 Weiterverweisende Literaturhinweise

Weiterverweisende Literaturhinweise kann man auch – gerade wenn sie etwas länger und ausführlicher sind und so den Lesefluss beeinträchtigen – in die Fußnote setzen:

Die Erkenntnis, dass die Dialektologie der Grammatikforschung wichtige Impulse geben kann, ist nicht neu, geriet aber für lange Zeit in Vergessenheit $1$ 

<sup>1</sup> Vgl. Moulton (1962), der diesbezüglich sicherlich Pionierarbeit leistete; als zeitgenössische Vertreter wären u. a. Seiler (2003), Weiß (2004) und Bayer (1998) zu nennen.

#### 4.3.6 Verschachtelte Zitate

Zitate im Zitat stehen in ›einfachen Anführungszeichen‹:

»Ist es also so weit?«, fragt Timm (2004) im Spiegel, »Kommen nach Jahren der Mädchenförderung, nach ›Girls-Days‹ in Schulen und ›Mädchen-AGs‹ in Kindergärten, nach ›Mädchenfreiräumen‹ auf städtischen Spielplätzen und ›Mädchen-Ermutigungs-Nachmittagen‹ in Jugendzentren, nun die Jungen zu kurz?«

Auf der Suche nach Gründen, warum die Jungen im Beruf trotz schulischen Schwächen häufig erfolgreicher sind, lässt Thimm (2004: 95) die Evolutionspsychologen zu Wort kommen: »›Im Job ist es wie mit dem Erbgut‹, sagt die Verhaltensforscherin Bischof-Köhler. ›Man muss es halt unverdrossen immer wieder probieren. Und da haben Männer einfach die höhere Misserfolgstoleranz.‹«

#### 4.3.7 Hervorhebungen in Zitaten

Hervorhebungen im Original werden übernommen – dabei spielt es keine Rolle, ob man sich derselben typografischen Hervorhebung bedient. Meist wird angegeben, dass die Hervorhebung aus dem Original stammt, manchmal sogar auch, wie sie dort aussieht.

Beispiele:

Die beiden Fälle [wo keine funktionale Asymmetrie vorliegt] unterscheiden sich nicht in der Implementierungs*richtung,* aber im Implementierungs*grad*. Seiler (2003: 249; Hervorhebung im Original)

Die beiden Fälle [wo keine funktionale Asymmetrie vorliegt] unterscheiden sich nicht in der Implementierungs*richtung,* aber im Implementierungs*grad*. Seiler (2003: 249; Hervorhebung im Original gesperrt)

#### 4.3.8 Indirektes Zitieren

Wenn man ein Zitat wortwörtlich aus einer anderen Quelle übernimmt, gibt man das an:

So schreibt beispielsweise Spescha (1989: 334 [zitiert in: Seiler 2003: 240]) zum Surselvischen: »L'emprema a la secunda persuna dil singular han fuormas specialas (*mi, ti*)«.

## 5 Anhang: Nummerierung

Händische Nummerierung ist nur für Leute geeignet, die nach einer Textänderung gern Stunden und Tage damit verbringen, alle Nummern anzupassen. Automatische Nummerierungen aktualisieren sich meist selbst. Außerdem erlauben sie Querverweise, die sich meist ebenfalls selbst aktualisieren. (Bei manchen Nummerntypen muss man in Word die Aktualisierung manuell auslösen – aber das geht jeweils auf Knopfdruck in wenigen Sekunden. Daran muss gedacht werden, wenn die Arbeit fertiggeschrieben ist!)

In sprachwissenschaftlichen Texten werden die folgenden Texteinheiten nummeriert:

- Überschriften
- Legenden zu Bildern, Grafiken und Tabellen
- Beispiele
- Listen
- Seiten

Für die automatische Nummerierung dieser Einheiten stellen LaTeX und Word passende Mittel bereit. Im Folgenden gehen wir auf Überschriften, Beispiele und Listen etwas näher ein.

## 5.1 Überschriften

(L) Wenn in LATEX eine passende Dokumentklasse gewählt wird, werden die Überschriften automatisch nummeriert. Wenn man eine Überschrift aus der Nummerierung herausnehmen will, setzt man nach dem Überschriftenbefehl einen Stern, zum Beispiel: \section\*{Exkurs}.

(W) In Word führen viele Wege zur Nummerierung. Leider sind nicht alle stabil.

Methode 1 (simpel):

- Cursor in die allererste Überschrift der Ebene 1 setzen.
- Menüband: Start  $\rightarrow$  auf das dritte (rechte) Listensymbol klicken  $\rightarrow$  dezimale Nummerierung anwählen (und zwar diejenige, die mit »Überschrift 1« usw. illustriert ist).

• Für Überschriften ohne Nummer müssen Sie eine eigene, neue Formatvorlage definieren. Wenn sie im Inhaltsverzeichnis erscheinen soll, die richtige Gliederungsebene wählen (zum Beispiel Ebene 1).

Methode 2 (stabil):

- Die Formatvorlagen der einzelnen Überschriften (Überschrift 1, Überschrift 2 usw.) nach ihrem Geschmack umdefinieren.
- Eine Listenformatvorlage erstellen und diese Ebene um Ebene mit den Überschriften-Formatvorlagen verlinken.
- Achtung: Der linke Rand und der linke Einzug werden in der Listenformatvorlage, nicht in der Überschriftenformatvorlage definiert.

Methode 2 ist im Einzelnen etwas unübersichtlich. Hilfe finden Sie im Internet. Geben Sie bei der Suche die Stichwörter »answers.microsoft.com« und »aufzählung« ein und steuern Sie die Seite von Lisa Wilke-Thissen an: Nummerierung und Aufzählung – Liste mit mehreren Ebenen.

## 5.2 Beispiele

Die folgenden Hinweise gelten für freigestellte Beispiele (→ 2.10), etwa:

- (1) a. Die Bohnen *wachsen* schnell.
	- b. Der Ballon *stieg* immer höher.
	- c. Die Kinder *kletterten* auf den Baum.

Vorgehen:

(L) Bei LATEX laden Sie in der Präambel das Paket linguex. Sie verfügen dann über einfache Befehle, mit denen schnell automatisch nummerierte Beispiele gesetzt werden können.

(W) Bei Word gibt es mehrere Methoden.

Methode 1: Nummerierung mit Seq-Feldern. Wählen Sie für die Kategorie einen der Standardnamen, etwa »Formel«, sonst wird zumindest das allererste Einsetzen eines Querverweises etwas umständlich. Bei Ebene 2 (a., b., c. . . . ) dürfte händisches Vorgehen am einfachsten sein.

Methode 2, analog zu Methode 2 bei Überschriften: Definieren Sie eine neue Absatzformatvorlage »Beispiel« und danach eine Listenformatvorlage. Auch hier ist die Listenformatvorlage mit der Absatzformatvorlage zu verlinken. Im Einzelnen hilft wieder die vorangehend genannte Seite von Lisa Wilke-Thissen.

Methode 3: Sie klicken direkt auf eines der Listensymbole im Menüband. Aber Warnung: Alle Word-Fachleute können Ihnen versichern, dass es dann in komplexeren Texten mit der Nummerierung garantiert irgendwann schiefgehen wird.

## 5.3 Listen

(L) In LATEX verwenden Sie die Standardumgebungen für Listen: enumerate, itemize.

(W) In Word erstellt man kurze nummerierte Listen am besten händisch. Den hängenden Einzug erhalten Sie, indem Sie die Formatvorlage »Liste« wählen und zwischen Nummer und eigentlichem Text einen Tab setzen (keine Wortzwischenräume). Bei komplexen Listen geht man gleich vor wie bei Beispielen ( $\rightarrow$  5.2). Direktes Formatieren durch Klicken auf die entsprechenden Schaltflächen im Menüband kann auch hier zu unerwünschten Ergebnissen führen, vor allem in komplexeren Dokumenten.

Bei Listen mit Aufzählungszeichen verwendet man am besten die Formatvorlage mit dem selbsterklärenden Namen »Aufzählungszeichen«. Bei Nichtgefallen muss man – um ein stabiles Ergebnis zu erreichen – gleich vorgehen wie bei Methode 2 für Beispiele bzw. für Überschriften.